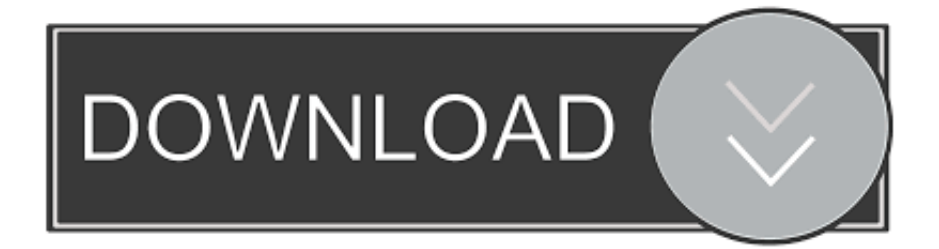

## [What Mobo Do I Have](http://eseclist.com/avar/inteligible?navigable=hack.ZG93bmxvYWR8YTloTXpOa05HWjJmSHd4TlRnMU1UWTRNRGcxZkh3eU16STNmSHdvUlU1SFNVNUZLU0JFY25Wd1lXd2dXMFpwYkdVZ1ZYQnNiMkZrWFE.simplyaccounting.loping.V2hhdCBNb2JvIERvIEkgSGF2ZQV2h.)

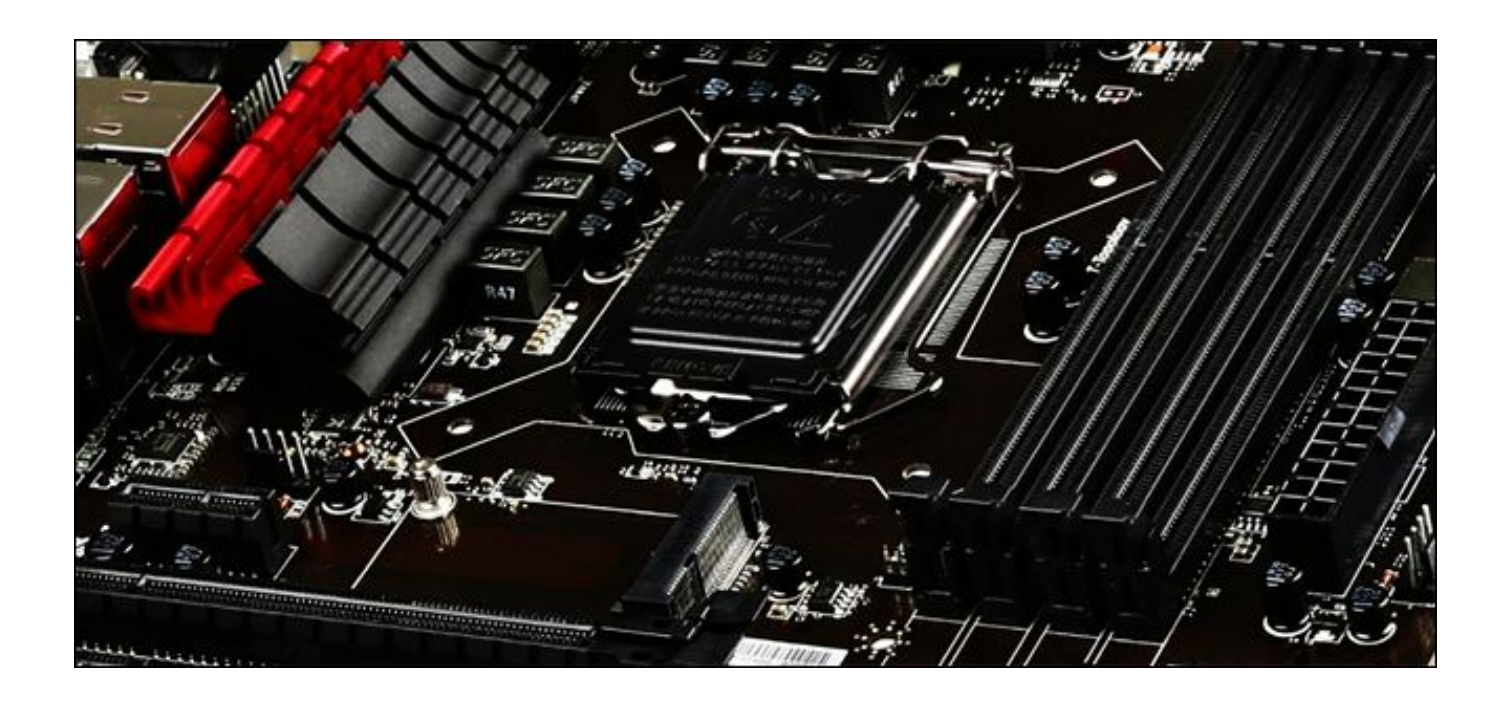

[What Mobo Do I Have](http://eseclist.com/avar/inteligible?navigable=hack.ZG93bmxvYWR8YTloTXpOa05HWjJmSHd4TlRnMU1UWTRNRGcxZkh3eU16STNmSHdvUlU1SFNVNUZLU0JFY25Wd1lXd2dXMFpwYkdVZ1ZYQnNiMkZrWFE.simplyaccounting.loping.V2hhdCBNb2JvIERvIEkgSGF2ZQV2h.)

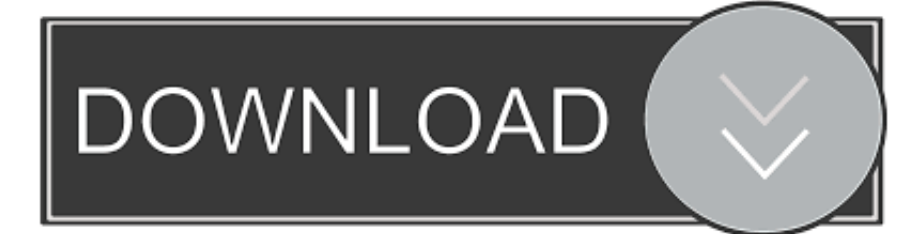

wmic baseboard get product,Manufacturer,version,serialnumber ... I think that should do it. ... Belarc Advisor will tell you what type of motherboard you have.. ... you might need to find your motherboard's brand and model number. ... would with a native Windows utility, making it a must-have among PC .... Sometimes you may ask yourself what motherboard do I have and what's my serial number. This post will tell you answers and solutions to find .... The shield will have cutouts for the specific ports on the motherboard, ... 300-series chipsets, and these boards do not support earlier (6th and .... This is why it is important to have a rough idea of what you need when selecting the right motherboard. Websites like Computer Hope can offer .... Depending what type of socket you have on your motherboard, it will determine what ... Consequently, we would recommend choosing a motherboard that can .... When you want to update your motherboard's BIOS, you need to ... it's usually a little easier, mostly because we would have purchased the .... Look up your motherboard online. If you're missing any of the information mentioned above, enter the information that you do have and the word " .... If you do that, it will tell you what motherboard you have, what BIOS version you have, and give you all kinds of options. DO NOT TOUCH ANY OF THESE .... If you need to identify your motherboard (the model number), you can do one of the three things below. Identifying through Windows or another .... Are you unable to find your Windows PC motherboard type and model? Try these EASY and SIMPLE ways to find information about your .... But if you do have a compatible motherboard, this is the easiest way to check your motherboard model and brand on Windows. First, start up .... wmic bios get serialnumber. That's it, the Command Prompt should show you your computer's serial number now. In some cases, you may only .... A motherboard is the main printed circuit board (PCB) found in general purpose computers and ... Memory, processors, network controllers, power source, and storage would be integrated into some systems. ... Some motherboards have two or more PCI-E 16x slots, to allow more than 2 monitors without special hardware, .... Find out the original equipment system manufacturer of your motherboard and ... meaning they will obscure it and you will have to do quite a bit of work to find it.. Every computer has one, but few people think about what they do. Here's look at how a motherboard works and an explanation of why you .... How many RAM slots do you need? Most mainstream boards these days have four RAM slots, although compact Mini-ITX models often have just .... You also need to watch out if the motherboard is compatible with your CPU or RAM ... Always check how many ports does a motherboard have.. Whether you need to update drivers, check hardware compatibility, or you're just curious, it's way ... Here's how to check your motherboard model number from the comfort of your keyboard. ... Why Do I Want To Do This?. From ASUS to MSI, here's what you need to know to pick the right one ... As you do your research and compare motherboards, you will want to ... 87ec45a87b

[Wireframe Tools Free Crack 6.1.0 Serial Key 2019 \[Full Version\]](http://launardeful.over-blog.com/2020/03/Wireframe-Tools-Free-Crack-610-Serial-Key-2019-Full-Version.html) [El Evasi0n7 1.0.3 lanzado con Soporte para 7.1b3 Jailbreak iOS, Otras Mejoras @LOCOSDEL136](http://closmyrtnowick.over-blog.com/2020/03/El-Evasi0n7-103-lanzado-con-Soporte-para-71b3-Jailbreak-iOS-Otras-Mejoras-LOCOSDEL136.html) [If every force always has an equal and opposite force pushing against it \(like t…](http://erefexcar.over-blog.com/2020/03/If-every-force-always-has-an-equal-and-opposite-force-pushing-against-it-like-t.html) [Defense Zone 3 Ultra HD 1.3.0 Apk + Mod Money + Data Android Free Download](http://liaclasuslio.over-blog.com/2020/03/Defense-Zone-3-Ultra-HD-130-Apk-Mod-Money-Data-Android-Free-Download.html) [One Simple Trick just for International Organization Explained](https://picsart.com/i/322879782255201) [Praising God](http://genbirthbosttot.over-blog.com/2020/03/Praising-God.html) [Direct Mail 4.3.10](https://stragendo.ee/sites/default/files/webform/direct-mail-4310.pdf) [iWatermark Pro 2.00](http://rownsnipilli.over-blog.com/2020/03/iWatermark-Pro-200.html) [Flow – Creando Flows basados en una agenda](http://pimitde.yolasite.com/resources/Flow--Creando-Flows-basados-en-unaagenda.pdf) **[Mitti 1.1.3](https://www.assufinances.be/fr-be/system/files/webform/visitor-uploads/virganse832.pdf)**